# Seminario Repensar Las Matemáticas: Vinculación Docencia-Investigación

Claudia Flores Estrada, Adriana Gómez Reyes, José Luis Torres Guerrero *CECyT 05-IPN, CECyT 13-IPN y UNAM, CECyT 07-IPN* 

*[cfloreses@ipn.mx;](mailto:cfloreses@ipn.mx) [orodelsilencio@yahoo.com.mx;](mailto:orodelsilencio@yahoo.com.mx) [jeluistg@yahoo.com.mx](mailto:jeluistg@yahoo.com.mx)* 

#### **Resumen**

El Seminario Repensar las Matemáticas es un proyecto de innovación educativa que tiene como propósito la vinculación de la investigación educativa con la docencia en el área de matemáticas, para que el docente dialogue sobre resultados de investigación y los aproveche en el salón de clases. En cada una de las sesiones se tiene como producto un módulo compuesto por el video de un diálogo entre un especialista y un profesor sobre los resultados de investigación, se considera un documento como artículo, capítulo de libro, libro o tesis que contiene los trabajos de investigación el cual sirve de referencia al diálogo y las interacciones en foros de discusión de los participantes.

Palabras clave: Innovación Educativa, vinculación, investigación, docente.

### **Introducción**

Las Tecnologías de la Información y la Comunicación (TIC) son un potencial para transformar la educación, su empleo crea ambientes virtuales enriquecidos que enfrentan con éxito los retos de la economía globalizada de la sociedad del conocimiento y de innovaciones tecnológicas. Existe una necesidad de acortar tiempos y distancia entre la obtención de resultados de la práctica educativa y su aplicación en la docencia.

El Seminario Repensar las Matemáticas (SRM) es un proyecto de innovación educativa que tiene como propósito la vinculación de la investigación educativa con la docencia en el área de matemáticas, para que el docente dialogue sobre resultados de investigación y los aproveche en el salón de clases. Cada sesión tiene como producto un módulo (Torres, Suárez y

Ramírez, 2012) compuesto por el video de un diálogo entre un especialista y un profesor sobre los resultados de investigación obtenidos por el especialista, un documento que contiene los trabajos de investigación que sirven de referencia al diálogo y las interacciones en foros de discusión de los participantes.

## **La innovación educativa en el Seminario Repensar las Matemáticas**

La **innovación** se ha convertido en una estrategia fundamental en la transformación del IPN, se han instrumentado estrategias para dar impulso al cambio educativo para la concreción del Modelo Educativo Institucional y el Modelo de Integración Social (Suárez, Ortega y Ramírez, 2011).

El Seminario Repensar las Matemáticas es una modalidad educativa en la que se desarrollan nuevas habilidades, conocimientos, actitudes, aptitudes y valores. Les permite ser autónomo y trabajar de forma colaborativa tanto al docente, como discente y el investigador, a través de los artículos del investigador, el foro de discusión y la videoconferencia.

Es necesario hacer hincapié en que la tecnología por sí misma no genera un ambiente de aprendizaje, sino que éste debe crearse e instrumentarse desde una concepción pedagógica y didáctica que se concretiza en estrategias y prácticas que ven y utilizan a la tecnología como un valioso recurso de apoyo. Las referencias citadas en el Seminario Repensar las Matemáticas apoyan al docente y a investigador para su práctica docente y profesional.

El uso de las tecnologías en la educación implica un cambio de paradigma pedagógico, es decir, una renovada forma de entender la práctica docente en el aula.

El Seminario Repensar las Matemáticas surge en el 2004. El seminario es un proyecto que tiene como propósito la vinculación de la investigación educativa con la docencia en el área de matemáticas para ofrecer una propuesta de profesionalización a docentes e investigadores aprovechando el

65

uso de las Tecnologías de la Información y la Comunicación. Coincidimos con el sentir de docentes e investigadores que puede resumirse en la siguiente frase de Trigueros (2009) "Los resultados encontrados y que continúan encontrándose en la investigación educativa en las didácticas específicas pueden incidir positivamente en el diseño de estrategias para lograr que los alumnos aprendan mejor. Para ello hay que conocerlos, probarlos en nuevas situaciones y utilizarlos de manera inteligente pues no hay recetas que permitan una solución global del problema".

A lo largo de 11 años (2004-2015) se ha producido 77 sesiones en formato de videoconferencia, video bajo demanda y DVD, nutridas participaciones en los foros de discusión correspondientes a cada sesión, una red de profesores, investigadores, directivos que promueven el proyecto y personal que apoya en los aspectos técnicos y conocimiento sobre el proyecto mismo, desde las áreas de Tecnología Educativa, Computo y Comunicaciones, Educación Virtual y en las direcciones Medio Superior, Superior y de Investigación del Instituto.

Cada sesión consta de dos partes: en la primera se realiza un diálogo entre un profesor y un investigador, alrededor de una problemática específica en la que el investigador ha obtenido resultados de investigación publicados en artículos arbitrados o tesis de posgrado. En la segunda parte, se responden preguntas de los participantes de forma presencial, vía internet, videoconferencia o vía telefónica en torno a la temática en cuestión.

Las actividades realizadas para cada sesión consiste en:

- 1. Revisión de trabajos publicados arbitrados por parte del investigador.
- 2. Se establece contacto con el investigador.
- 3. Una vez que acepta el investigador a participar se acuerda el artículo que será el material base para la videoconferencia.
- 4. El docente dialogante realiza una serie de preguntas adecuadas y aceptadas por el investigador.
- 5. El docente dialogante realiza la escaleta de la sesión, el ensayo y el contacto con el personal de la Unidad Politécnica para la Educación Virtual (UPEV) realice la semblanza del investigador invitado.
- 6. El docente dialogante debe de estar al pendiente de que se suba oportunamente al sitio en internet de la sesión en el portal www.riieme.mx y en http://repensarlasmatematicas.wordpress.com.
- 7. Se precisa con el personal de la Dirección de Cómputo y Comunicaciones (DCyC) los requerimientos técnicos para la sesión y copia del DVD de la videoconferencia.
- 8. Se coordina el equipo de apoyo a la sesión, el foro, correo electrónico, las conexiones y participaciones por videoconferencia.
- 9. Continuar la comunicación con el investigador invitado para responder preguntas que se encuentran en el foro y no dio tiempo de ser contestadas durante la transmisión de la sesión.
- 10. Se modera el foro de la sesión.

### **La investigación a través de la distancia**

La primera sesión del Seminario Repensar las Matemáticas se transmitió el lunes 14 de junio de 2004. En ella se manifestó que un profesor de matemáticas en las Instituciones de Educación Superior no es un ingeniero, licenciado o matemático; es un docente cuya disciplina de referencia no es la matemática a secas, sino la matemática educativa y que el diálogo entre docente e investigador educativo es necesario. En la sesión 49 se mostró que los cambios que hoy vemos los docentes en las aulas, los libros de texto, los nuevos planes de estudio y los modelos educativos provienen, en gran medida, de los resultados en la investigación educativa de las últimas cuatro décadas.

Para la educación en ambientes virtuales en la que el docente y el investigador se encuentran separados físicamente y en ocasiones por

grandes distancias geográficas, sociales y culturales se hace necesario partir de nuevas perspectivas educativas que ubiquen al docente y a su aprendizaje como centro y objetivo de la educación, y como ejes que dan sentido a la enseñanza, a la docencia, a los materiales y a los recursos tecnológicos.

Algunas de las sesiones el investigador no se encuentra en donde se lleva a cabo la transmisión, han sido por medio de videoconferencia o por skype conectados en las instalaciones del Instituto Politécnico Nacional en diferentes estados de la República y diferentes países. Figura 1.

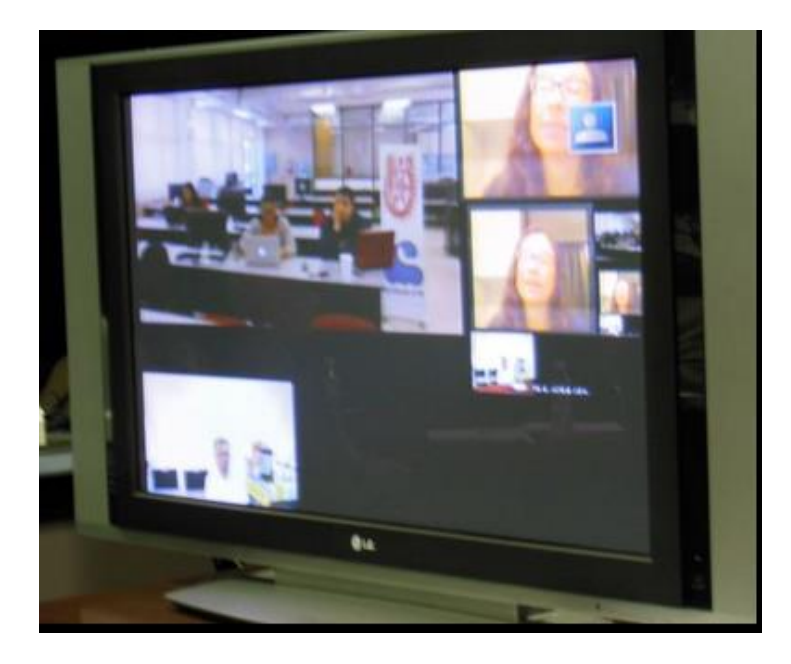

*Figura 1. Investigador, docente y participantes durante la sesión* 

# **Resultados de investigación en el Repensar en las matemáticas**

En cada sesión del Seminario Repensar las Matemáticas se ha tenido la oportunidad de establecer un diálogo con los matemáticos educativos sobre resultados específicos de la investigación en las didácticas del Álgebra, la Geometría, el Cálculo, la Probabilidad y la Estadística y el Álgebra Lineal. (Figura 2). Se han discutido aspectos relacionados con el uso de software dinámico, las dificultades de los estudiantes para lograr ciertos aprendizajes en la demostración y la modelación en marcos como los Modos de

Pensamiento y la Resolución de Problemas. En Educación Estadística nos ocupamos del estudio de los intervalos de confianza y de la distribución normal. También atendemos aspectos más generales de la Didáctica de la Matemática, las Metodologías de Investigación Educativa y el papel de la Semiótica en la Enseñanza de las Matemáticas.

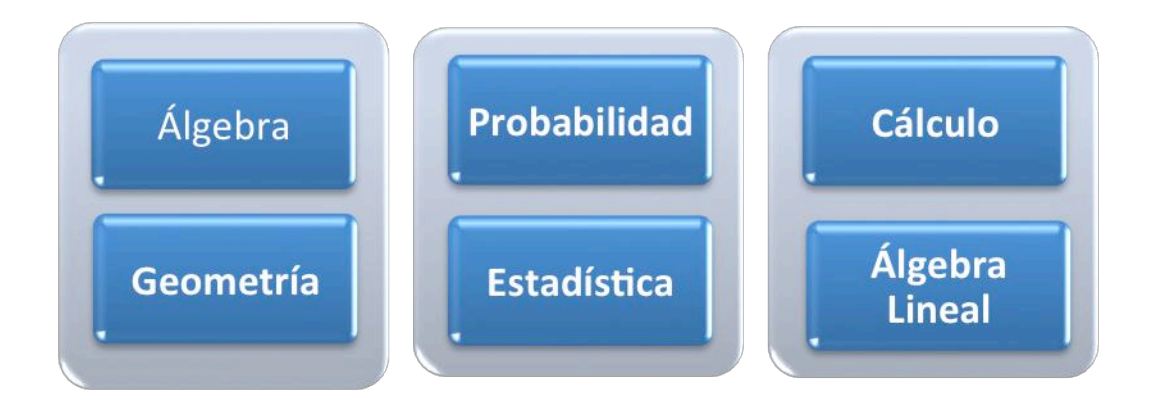

#### *Figura 2.Resultados de investigación en la didáctica de la matemática*

En el diálogo han intervenido investigadores y docentes de más de 30 instituciones de Educación Superior del país y de América. El dialogo se da entre el investigador y el docente, investigador e investigador, docente y estudiante, investigador y estudiante, y entre docentes durante la transmisión por videoconferencia, en el foro, el chat o correo electrónico.

Los resultados de este proyecto, en particular, su potencial como generador de innovaciones en el aula sustentadas en resultados de investigación, y, sobre todo, la posibilidad de ofrecer a la comunidad de profesores e investigadores un espacio de interacción que los ayude a reflexionar sobre su práctica docente o investigativa, hacen pertinente la transferencia de este proyecto a otras áreas del conocimiento. En 2011 el CECyT 5 se hace cargo de los ciclos quinto, sexto y séptimo del Seminario Repensar las Matemáticas y, en ese mismo año se inician los seminario Repensar la Bioquímica, Repensar la Cultura Financiera y Repensar la Comunicación organizados desde la ENCB, el CECyT 12 y CGFIE, respectivamente. En el 2014 inicia el repensar la Física y en este año el repensar la Química.

Actualmente se lleva acabo el décimo ciclo del SRM, teniendo como sede la Escuela Superior de Ingeniería Química e Industrias Extractivas (ESIQIE) en la sesión 77.

La perspectiva del profesor que dialoga con el investigador invitado es fundamental para aprovechar los resultados de la investigación en el mejoramiento de sus prácticas docentes concretas. El investigador tiene la oportunidad de ver su trabajo con otros ojos y puede definir, a partir de las preguntas y dificultades del docente, problemas nuevos para estudiar.

#### **Conclusiones**

Sin duda la investigación de hoy orientará los cambios de nuestras aulas en los próximos años, deseamos continuar con este esfuerzo de vinculación de la investigación educativa con la docencia en el área de matemáticas para ofrecer una propuesta de profesionalización a docentes, investigadores, estudiantes, personal de apoyo a la educación y público en general llegando a todos los lugares donde hay interés por compartir este proyecto.

Se ha tenido el apoyo de la Dirección de Educación Superior (DES), del Centro de Formación e Innovación Educativa (CFIE) actualmente Coordinación General de Formación e Innovación Educativa (CGFIE), de la Dirección de Educación Media Superior (DEMS), de la Dirección de Cómputo y Comunicaciones (DCyC), de la Unidad Politécnica para la Educación Virtual (UPEV), de la ESCA Santo Tomás, de la ENCB, campus Santo Tomás, de los CECyT 5, 7, 11, 12, 13 y 14, del CICS UMA, además de la UNAM y el ITESSM, campus Monterrey.

El SRM sirvió para conformar más de un proyecto multidisciplinario "Uso de los resultados de la investigación en la docencia: Matemáticas, Comunicación, Bioquímica y Cultura Financiera" y "La innovación didáctica en el currículo potencialmente aplicado, centrada en la interdisciplinariedad, aplicado para las áreas de matemáticas, física, bioquímica, cultura financiera y comunicación" los cuales fueron propuesto y aprobados por la Secretaria de Educación y Posgrado (SIP) del Instituto Politécnico Nacional con una

70

duración de tres años y dos años respectivamente.

### **Bibliografía**

- Suárez, L., Ortega, P. y Ramírez, M.E. (2011). Formación de una Cultura de la Innovación en el Instituto Politécnico Nacional. Memorias de Virtual Educa 2011. México, D.F. 1-17.
- Torres, J.L., Suárez, L. y Ramírez, M.E. (2012). Vinculación entre la investigación y docencia. El uso de los resultados de la investigación en la docencia en un proyecto multidisciplinario. 1 er Encuentro Nacional de Investigación Educativa, política educativa, resultados y tendencias. 1-15.
- Trigueros, M. (2009). ¿Qué hemos aprendido de la enseñanza de las matemáticas a través de la investigación? (pp. 27). México: COMIE.